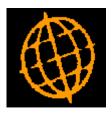

# Global 3000 Service Pack Note

# **DL and CL Single Account Enquiry**

| Author  | DCP         |        |
|---------|-------------|--------|
| Project | ZM60_000331 |        |
| Version | 1.0         | 1 of 6 |

### INTRODUCTION

This service pack provides a new single account enquiry within Debtors Ledger and Creditors Ledger.

New single account enquiries have been provided within Debtors Ledger and Creditors Ledger. They are used when the 'Enquiry' button is pressed throughout the system (e.g. from the standard customer or supplier search). They have been provided in the form of DLM routines that can be invoked from reseller applications.

The following account enquiry DLM routines have been provided in both Debtors Ledger and Creditors Ledger.

**DL%AE-ACC-ENQ**. Debtors Ledger single account enquiry. Must be passed the company id and account code. If the company id is blank and it is a multiple company system the DLM will prompt the user to select a company before the enquiry is shown.

**DL%STE-SINGLE-TRX-ENQ**. Debtors Ledger single transaction enquiry. Must be passed the Debtors Ledger batch and item number identifying the transaction to be displayed.

**DL%ATE-ACC-TRX-ENQ**. Debtors Ledger transactions for account enquiry. Must be passed an, company id, account code and transaction enquiry type indicator. If the transaction enquiry type indicator (which is a single character) is blank then the DLM will prompt the user to select it. The transaction enquiry type indicator (when not blank) must be one of the following:

 $\mathbf{A} = \text{All transactions.}$ 

**C** = Current transactions.

**I** = Individual transaction enquiry.

- L = Credit claims.
- **O** = Outstanding transactions.
- $\mathbf{R}$  = Archived transactions.
- $\mathbf{U} = \mathbf{U}\mathbf{n}$ -posted transactions.
- **M** = Cumulative transaction enquiry.
- $\mathbf{F} = Find transactions.$
- **Q** = Transaction Query.

Routines CL%AE-ACC-ENQ, CL%STE-SINGLE-TRX-ENQ and CL%ATE-ACC-TRX-ENQ have also been provided for Creditors Ledger. These mirror the above DL enquiry routines, however for CL%ATE-ACC-TRX-ENQ the transaction enquiry type indicator L = Logged invoices rather than Credit Claims.

| Author  | DCP         |        |
|---------|-------------|--------|
| Project | ZM60_000331 |        |
| Version | 1.0         | 2 of 6 |

### **DOCUMENTATION CHANGES**

## **Customer Account Enquiry Window**

| 🖪 global-dev:23 - P2 - Enter Transactions                                                                                                    | Company: A1 Period: 3/2005                                         |                                     |
|----------------------------------------------------------------------------------------------------|--------------------------------------------------------------------|-------------------------------------|
| <u>File Run S</u> ettings <u>O</u> ptions <u>H</u> elp                                                                                                    |                                                                    |                                     |
| Account Enquiry for Company A1 Standext Standext Stand | Systems Ltd                                                        |                                     |
| Details       Customer     NEAL015     A Neal & S       Sales Rep.     JW     John Whit       Status     Active                                                                                                    |                                                                    | 80,000.00<br>28,834.10 GBP          |
| Look-ups<br>Type Normal Postc                                                                                                    | ode ME14 6UU EDI Acc                                               | ount NEAL (MAIDSTONE)               |
| Invoice Address                                                                                                    | Contact Details                                                    |                                     |
| GEDGDSFG                                                                                                    | Contact Alex Neal                                                  | More                                |
| 1                                                                                                    | Phone 01622 859653                                                 |                                     |
| Maidstone                                                                                                    |                                                                    |                                     |
| Kent                                                                                                    | Account Information                                                | D                                   |
| ME14 6UU                                                                                                    |                                                                    | Due 60 Days<br>360.95 on 26/02/2005 |
| INET4 000                                                                                                    | · · · · · · · · · · · · · · · · · · ·                              | 522.34 on 18/02/2005                |
| CRN                                                                                                    |                                                                    | 121.64 on 18/02/2005                |
| Last statement 31/03/2000                                                                                                    | Held transactions                                                  | 0.00 No. 0                          |
|                                                                                                    | Credit rating E Low Risk Indemnity cover                           | 0                                   |
| Image: Image:               | Balances Addr <u>e</u> ss Custome <u>r</u> Details <u>C</u> ontact |                                     |
| Partition 2 Computer 1D                                                                                                    | 11:42:14                                                           | DCP DL110F/W1 EDT NUM               |

**Purpose** This window provides an enquiry for a single customer. The details shown are similar to those shown by the main account enquiries function.

#### The buttons are:

| Press this to view the addresses for the customer.                                                                                                    |
|----------------------------------------------------------------------------------------------------|
| Press this to view the contacts for the customer.                                                                                                    |
| Press this to view further details for the customer account.                                                                                                    |
| Press this to view the aged balances and financial statistics for the customer.                                                                                                    |
| Press this to view (for each company the customer has traded with) the amount due, the turnover for this period and the year to date, and the value for prior years.                                  |
| Press this to view turnover figures for each company the customer has traded with.<br>Figures are shown for the current period, the year to date, the last year, and the<br>years prior to last year. |
| Press this to view transactions for the customer.                                                                                                    |
| Press this to view and update notes for the customer.                                                                                                    |
| Press this to view and update actions for the customer.                                                                                                    |
|                                                                                                    |

| Author  | DCP         |        |
|---------|-------------|--------|
| Project | ZM60_000331 |        |
| Version | 1.0         | 3 of 6 |

## **Customer Transactions Enquiry Window**

| 【 global-dev: 23 - P2 - E 📕 🗖 🔀                                                                                                 |  |  |
|----------------------------------------------------------------------------------------------------|--|--|
| <u>Eile Run S</u> ettings <u>O</u> ptions <u>H</u> elp                                                                          |  |  |
| Transactions                                                                                                    |  |  |
| Transactions          Individual         Credit Claims         Outstanding         Archived         Unposted         Cumulative |  |  |
| OFind                                                                                                    |  |  |
| O Transaction Query                                                                                                    |  |  |
| <u>Next &gt; </u> Cancel                                                                                                    |  |  |
| Partition 2 Computer 1D                                                                                                    |  |  |

**Purpose** These options appear whilst enquiring upon transactions.

#### The options are:

| All           | View all transactions for the customer.                                                                                                    |
|---------------|----------------------------------------------------------------------------------------------------|
| Current       | View the customer's current transactions, i.e. posted transactions. These are the only transactions that appear on the customer's statement.                                                                                                    |
| Note          | Transactions which have been fully allocated within the period still appear in this enquiry.                                                                                                    |
| Individual    | Select an individual transaction to be enquired upon.                                                                                                    |
| Credit Claims | View the customer's credit claims for the currently selected company                                                                                                    |
| Outstanding   | View only those of the customer's current transactions which have a balance outstanding.                                                                                                    |
| Archived      | View the customer's archived transactions, i.e. transactions which have been closed and archived. They are retained for historical purposes only.                                                                                                    |
| Unposted      | View the customer's unposted transactions, i.e. transactions that have been entered<br>but the batch has not been posted. These transactions do not appear in the<br>customer's balance until they are posted.                                                                 |
| Cumulative    | View the customer's current transactions showing the cumulative balance in base currency                                                                                                    |
| Note          | There are eight alternate views of the Transactions Window. The first time you select an option from this menu in any Enquiry session, the window appears in Date Format. When you subsequently select an option, the window appears in the format you viewed it in last time. |
| Author        | DCP                                                                                                    |
| Project       | ZM60_000331                                                                                                    |
| Version       | 1.0                                                                                                    |

4 of 6

## **Supplier Account Enquiry Window**

| 💽 global-dev:23 - P2 - Enter Transactions                                                             |                                                                                                    |                                        |
|----------------------------------------------------------------------------------------------------|----------------------------------------------------------------------------------------------------|----------------------------------------|
| Eile <u>R</u> un <u>S</u> ettings <u>O</u> ptions <u>H</u> elp<br>F                                   |                                                                                                    |                                        |
| Account Enquiry for Company A1 Standext S                                                             | ystems Ltd                                                                                                    |                                        |
| Look-ups<br>Supplier ANT015 Antec (UK) Ltd                                                            | Credit Limit                                                                                                    |                                        |
| Status Active                                                                                         | Amount Due                                                                                                    | 84,103.42 GBP                          |
| Look-ups<br>Priority 1 Postcode                                                                       | CR6 8JK EDI Account ANTEC                                                                                                    | с(ик)                                  |
| Payment Address Antec (UK) Ltd Unit 38-40 Purley Way Industrial Estate Purley Way Croydon CR6 8JK CRN | Contact Details         Contact       Mel Peters       No         Phone       01223 249742       No         Account Information       Same Same Same Same Same Same Same Same | 30/04/2005<br>30/04/2005<br>17/01/2005 |
| <u>T</u> ransactions     Turnover <u>N</u> otes     Statistics <u>A</u> ctions     Consolidation      | <u>B</u> alances Addresses <u>Supplier Details <u>C</u>ontacts</u>                                                                                                    | Close                                  |
| Partition 2 Computer 1D                                                                               | 11:43:49 DCP CL110                                                                                                    | OF/W1 EDT NUM                          |

**Purpose** This window provides an enquiry for a single supplier. The details shown are similar to those shown by the main account enquiries function.

#### The buttons are:

| Addresses    | Press this to view the addresses for the supplier.                                                                                                    |
|--------------|----------------------------------------------------------------------------------------------------|
| Contacts     | Press this to view the contacts for the supplier.                                                                                                    |
| Details      | Press this to view further details for the supplier account.                                                                                                    |
| Statistics   | Press this to view the aged balances and financial statistics for the supplier.                                                                                                    |
| Balances     | Press this to view (for each company the supplier has traded with) the amount due, the turnover for this period and the year to date, and the value for prior years.                                  |
| Turnover     | Press this to view turnover figures for each company the supplier has traded with.<br>Figures are shown for the current period, the year to date, the last year, and the<br>years prior to last year. |
| Transactions | Press this to view transactions for the supplier.                                                                                                    |
| Notes        | Press this to view and update notes for the supplier.                                                                                                    |
| Actions      | Press this to view and update actions for the supplier.                                                                                                    |

| Author  | DCP         |        |
|---------|-------------|--------|
| Project | ZM60_000331 |        |
| Version | 1.0         | 5 of 6 |

## **Supplier Transactions Enquiry Window**

| 【 global-dev: 23 - P2 📃 🗖 🔀                                                                                                    |
|----------------------------------------------------------------------------------------------------|
| <u>File Run S</u> ettings <u>O</u> ptions <u>H</u> elp                                                                                                    |
| Transactions                                                                                                    |
| Transactions         Individual         Outstanding         Logged         Archived         Unposted         Cumulative         Find         Transaction Query |
| Next > Cancel                                                                                                    |
| Partition 2 Computer 1D                                                                                                    |

**Purpose** These options appear whilst enquiring upon transactions.

#### The options are:

| All         | View all transactions for the supplier.                                                                                                    |
|-------------|----------------------------------------------------------------------------------------------------|
| Current     | View the supplier's current transactions, i.e. posted transactions.                                                                                                    |
| Note        | Transactions which have been fully allocated within the period still appear in this enquiry.                                                                                                    |
| Individual  | Select an individual transaction to be enquired upon.                                                                                                    |
| Outstanding | View only those of the supplier's current transactions which have a balance outstanding.                                                                                                    |
| Logged      | View the supplier's unapproved logged invoices for the currently selected company.                                                                                                    |
| Archived    | View the supplier's archived transactions, i.e. transactions which have been closed<br>and archived. They are retained for historical purposes only.                                                                                                    |
| Unposted    | View this supplier's unposted transactions, i.e. transactions that have been entered<br>but the batch has not been posted. These transactions do not contribute to the<br>supplier's balance until they are posted.                                                                 |
| Cumulative  | View the supplier's current transactions showing the cumulative balance in base currency                                                                                                    |
| Note        | There are eight alternate views of the Transactions Window. The first time that you select an option from this menu in any Enquiry session, the window appears in Date Format. When you subsequently select an option, the window appears in the format you viewed it in last time. |

| Author  | DCP         |        |
|---------|-------------|--------|
| Project | ZM60_000331 |        |
| Version | 1.0         | 6 of 6 |